## **Dirección General de Orientación y Atención Educativa**

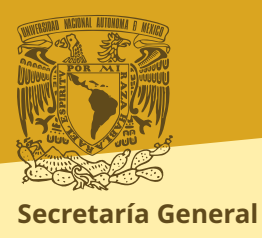

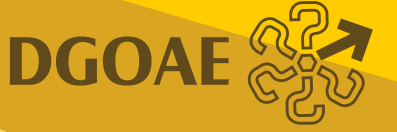

## **Sistema de Información Automatizada de Prácticas Profesionales**

El presente **documento de ayuda** tiene como finalidad apoyarle en el registro de un programa de prácticas profesionales en la UNAM a través del Sistema de Información Automatizada de Prácticas Profesionales (SIAPP).

Las Prácticas Profesionales son actividades curriculares o extracurriculares que el alumnado realiza en alguna organización pública, privada o social, a la cual denominamos Instancia Receptora, con el propósito de consolidar y complementar el desarrollo de sus competencias y conocimientos adquiridos en su formación académica. La realización de las prácticas favorece, además, su vinculación con el entorno laboral afín a su formación técnica y profesional en cualquiera de los campos de conocimiento o a su carrera, según corresponda.

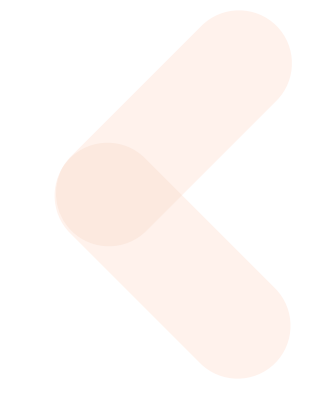

#### **Objetivos:**

- Que la o el practicante aplique los conocimientos adquiridos y desarrolle competencias afines a su perfil técnico o profesional mediante su participación en actividades relacionadas con su formación técnica o profesional.
- Contribuir a la formación integral de las y los practicantes mediante el desarrollo de habilidades, competencias y actitudes que enriquezcan su perfil profesional.
- Que las y los practicantes conozcan las demandas actuales del mercado laboral de su especialidad técnica o ámbito profesional a fin de favorecer con ello su futura inserción laboral.

# Registro de Programas de Prácticas Profesionales

Es importante señalar que los programas de Prácticas Profesionales deben:

- Considerar las diferentes problemáticas nacionales mencionadas en los **Ejes de acción**
- Contribuir en la formación académica y profesional de las y los practicantes.
- **Anexo B: Competencias** Otorgar al alumnado las herramientas necesarias que le permitan fortalecer y desarrollar nuevas **competencias** para el ámbito laboral.

Para el registro de un programa **de prácticas profesionales la Instancia Receptora** deberá ingresar al **Sistema de Información Automatizada de Prácticas Profesionales (SIAPP) con su usuario y contraseña** y atender las siguientes indicaciones.

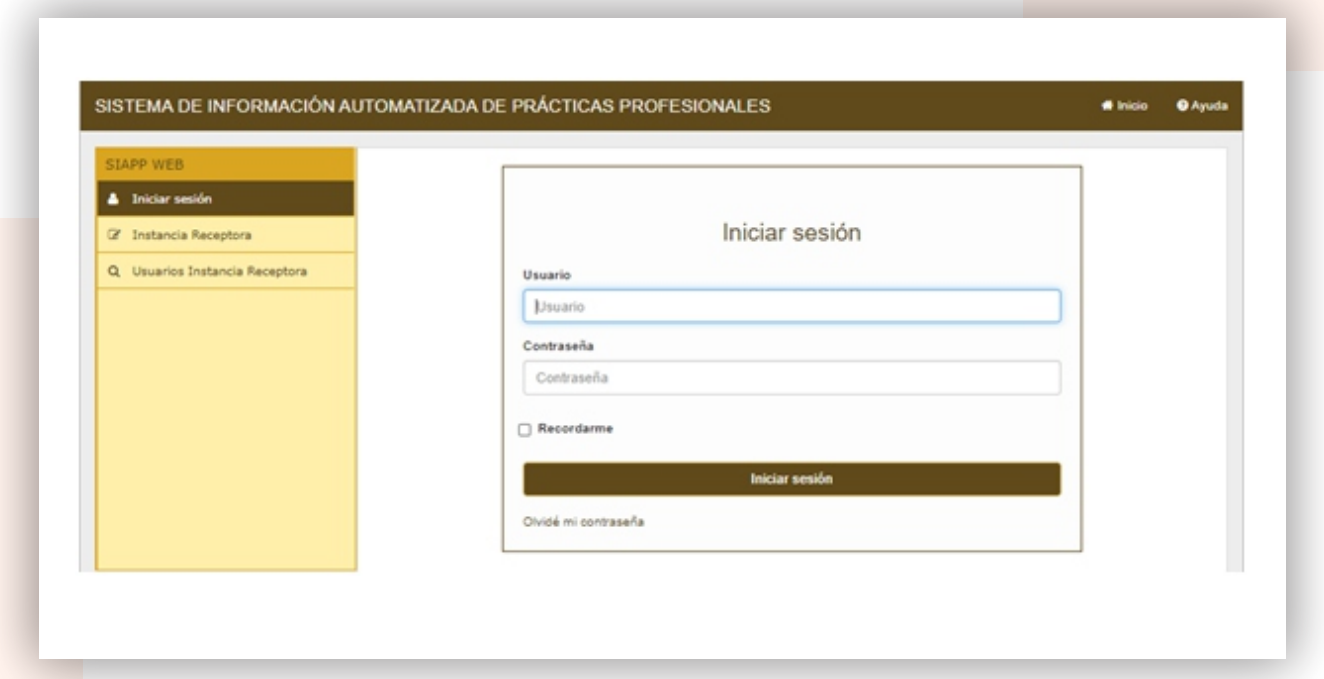

\*\*El usuario y contraseña le fue proporcionada vía correo electrónico a quien será el coordinador del programa una vez que fue aceptada su organización como Instancia Receptora.\*\*

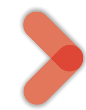

Ingrese al rubro **Programas Prácticas Profesionales** para registrar el programa

Seleccione **Registrar Programa.**

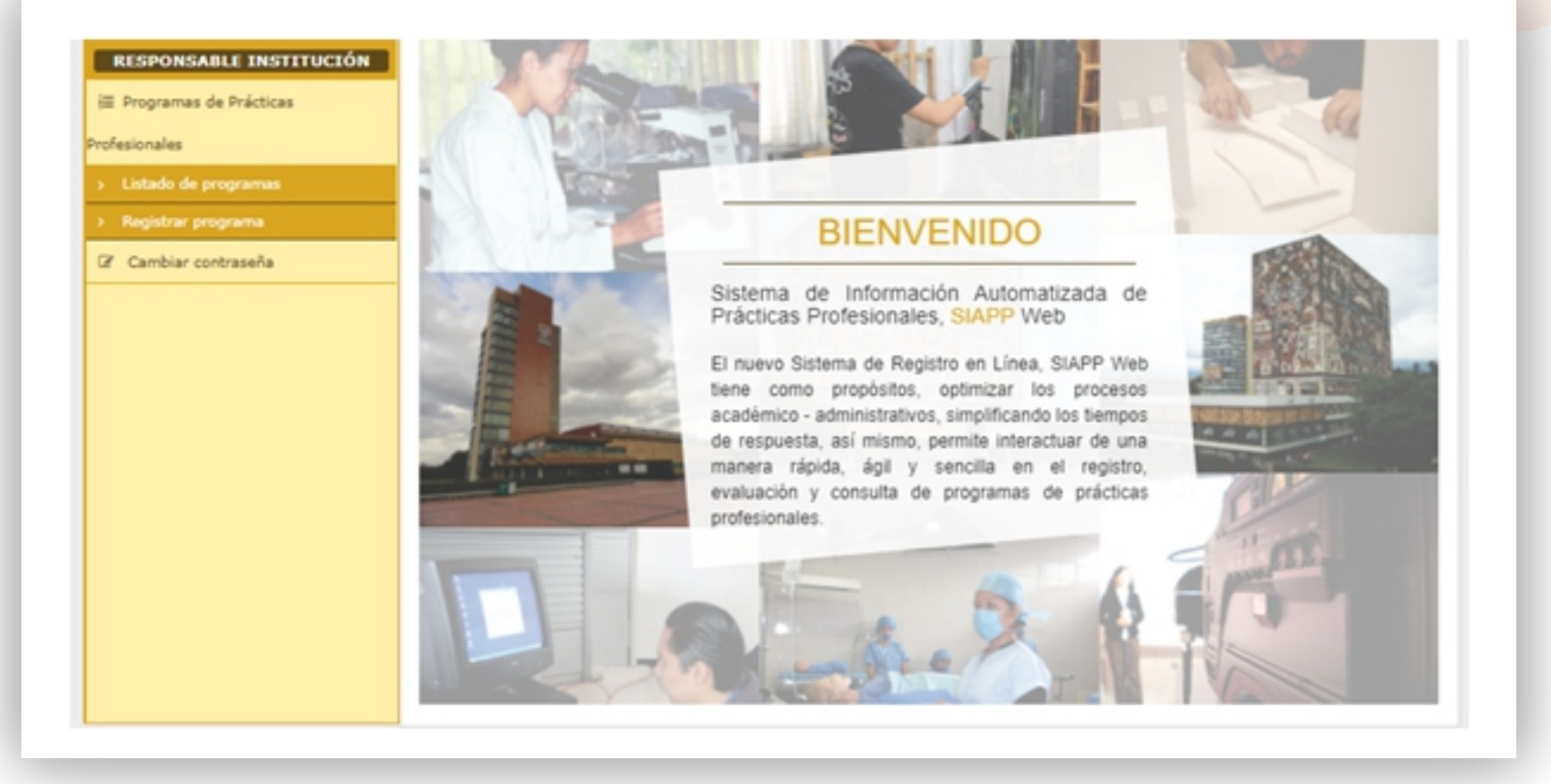

1. Seleccione el nombre de la o el **Responsable del programa** y **Coordinador administrativo** , de acuerdo con la información registrada en el formato de registro de la Instancia Receptora.

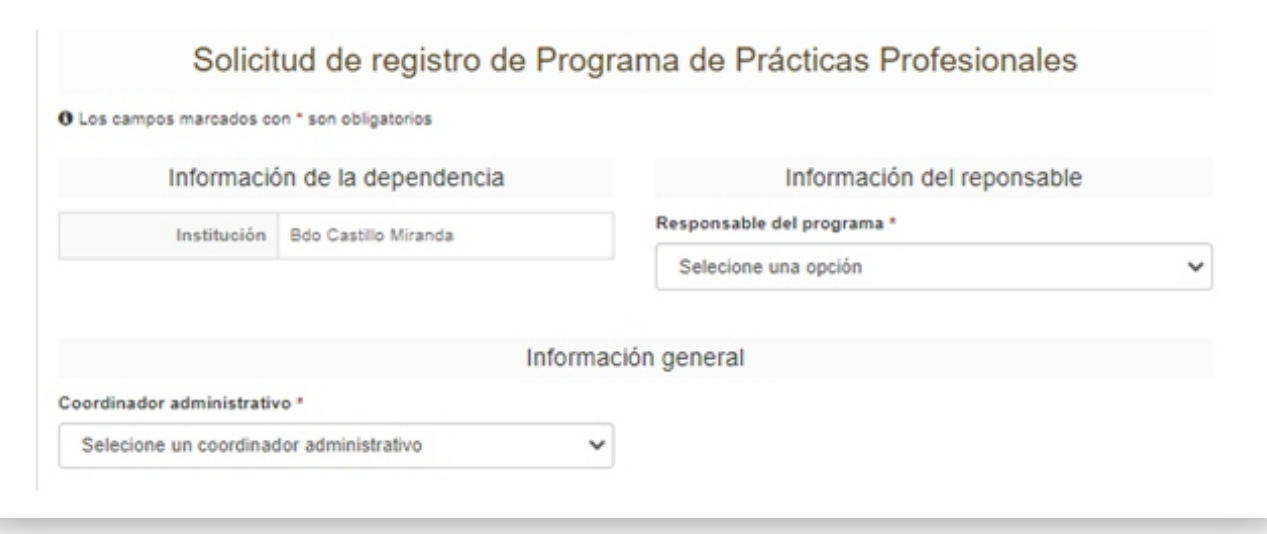

2. Ingrese el **nombre del programa de prácticas profesionales** y el **objetivo**, en este último se debe describir en breves palabras el propósito que alcanzará el programa. La extensión del Objetivo de su Programa deberá contemplar una extensión mínimo de 20 y máximo de 350 caracteres.

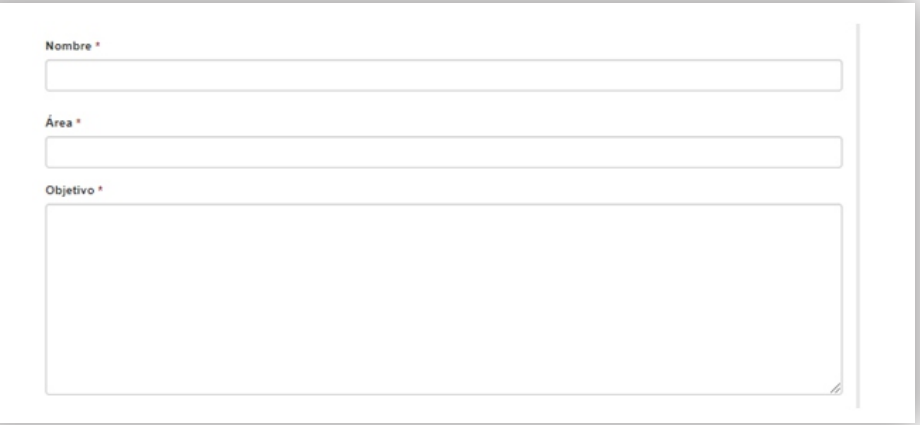

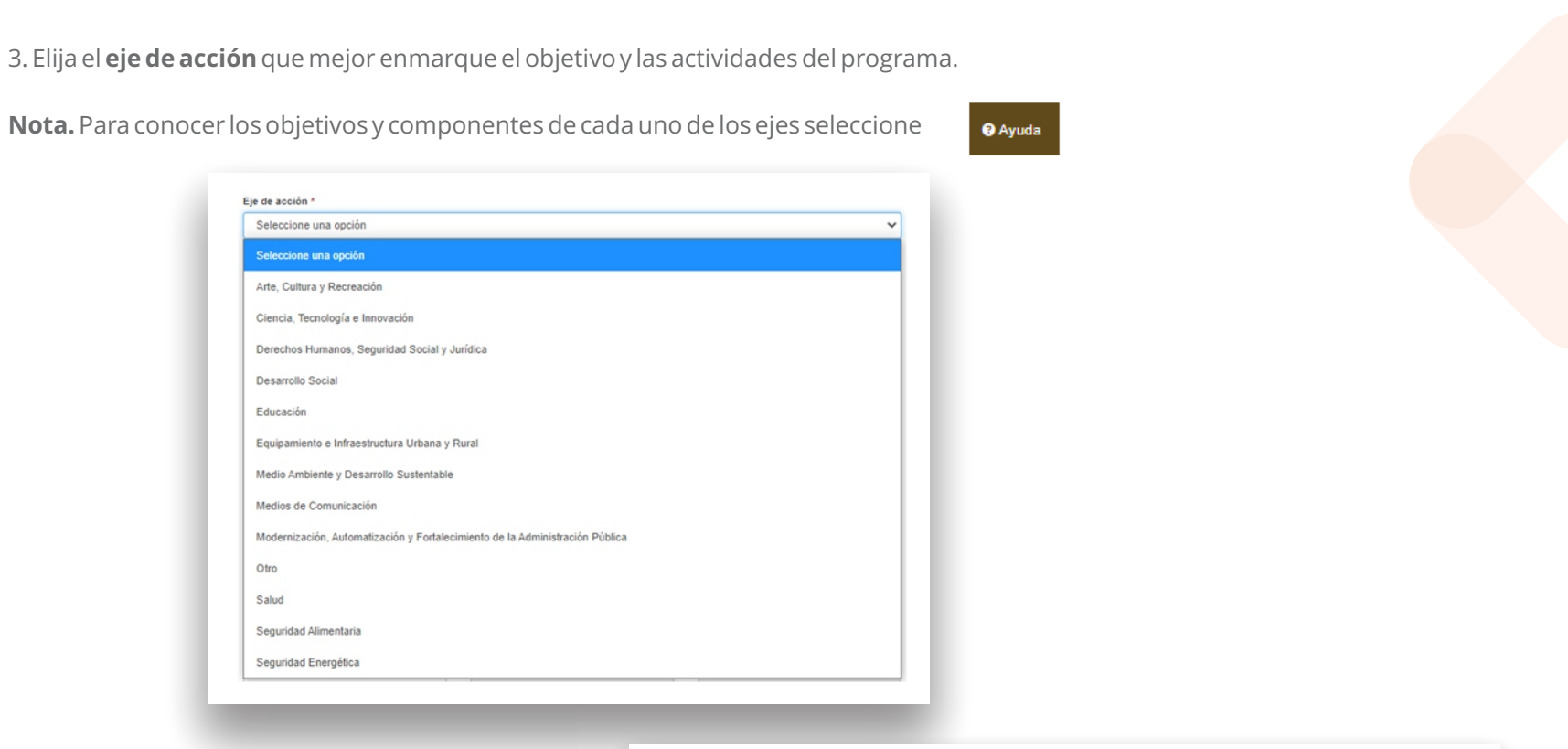

4. Seleccione el nivel académico que se requiere para participar en el programa.

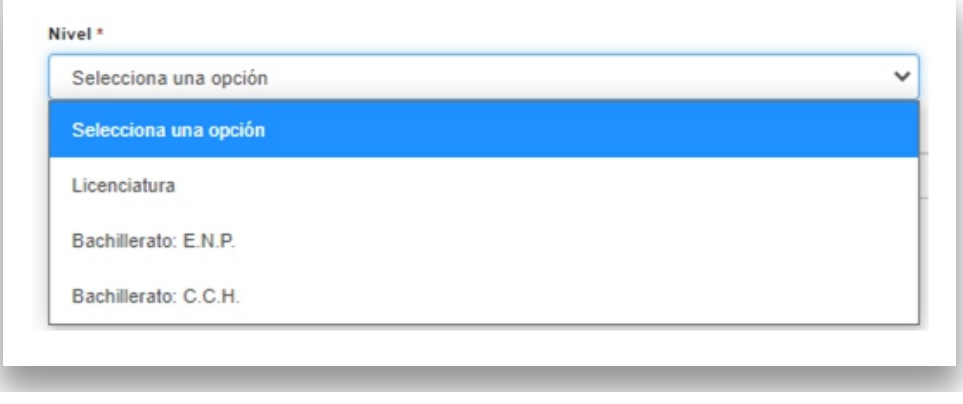

**Nota.** Escuela Nacional Preparatoria (E.N.P.), Colegio de Ciencias y Humanidades (C.C.H.) son instituciones educativas de nivel bachillerato pertenecientes a la UNAM.

5. Especifique:

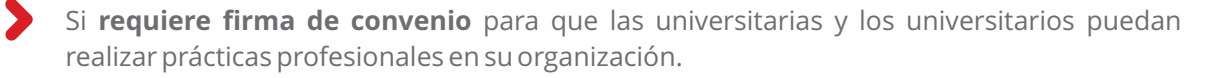

- **Modalidad**en la que colaborarán las y los practicantes.
- **Días** en que las y los practicantes desarrollarán las actividades.
- **Turno** en el que los y las practicantes desarrollarán las actividades.
- **Duración de la Práctica** en su totalidad.

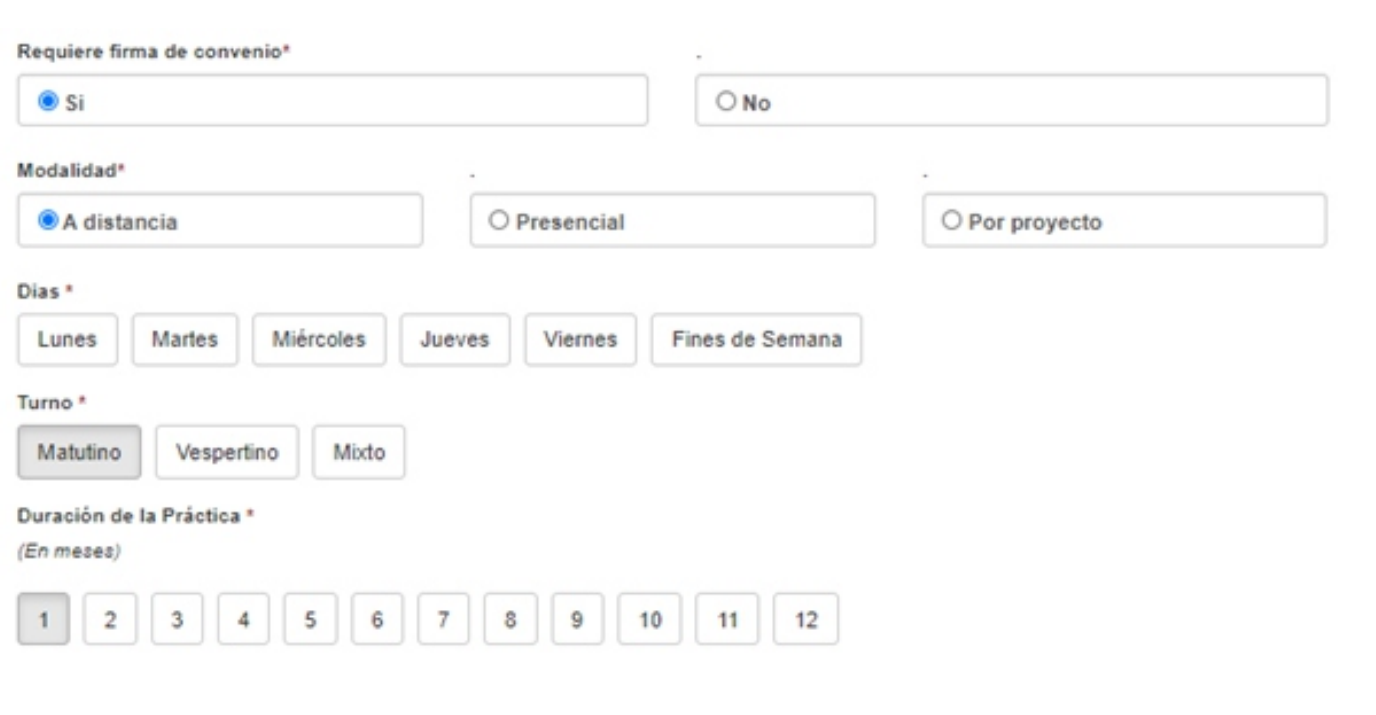

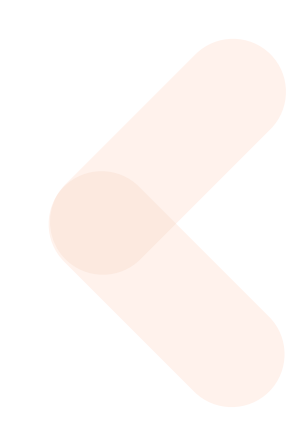

6. **Ubicación del programa:**

Especifique el lugar físico en el que las y los practicantes desarrollarán sus actividades.

Dirección en la que se encontrarán desempeñando las actividades del programa.

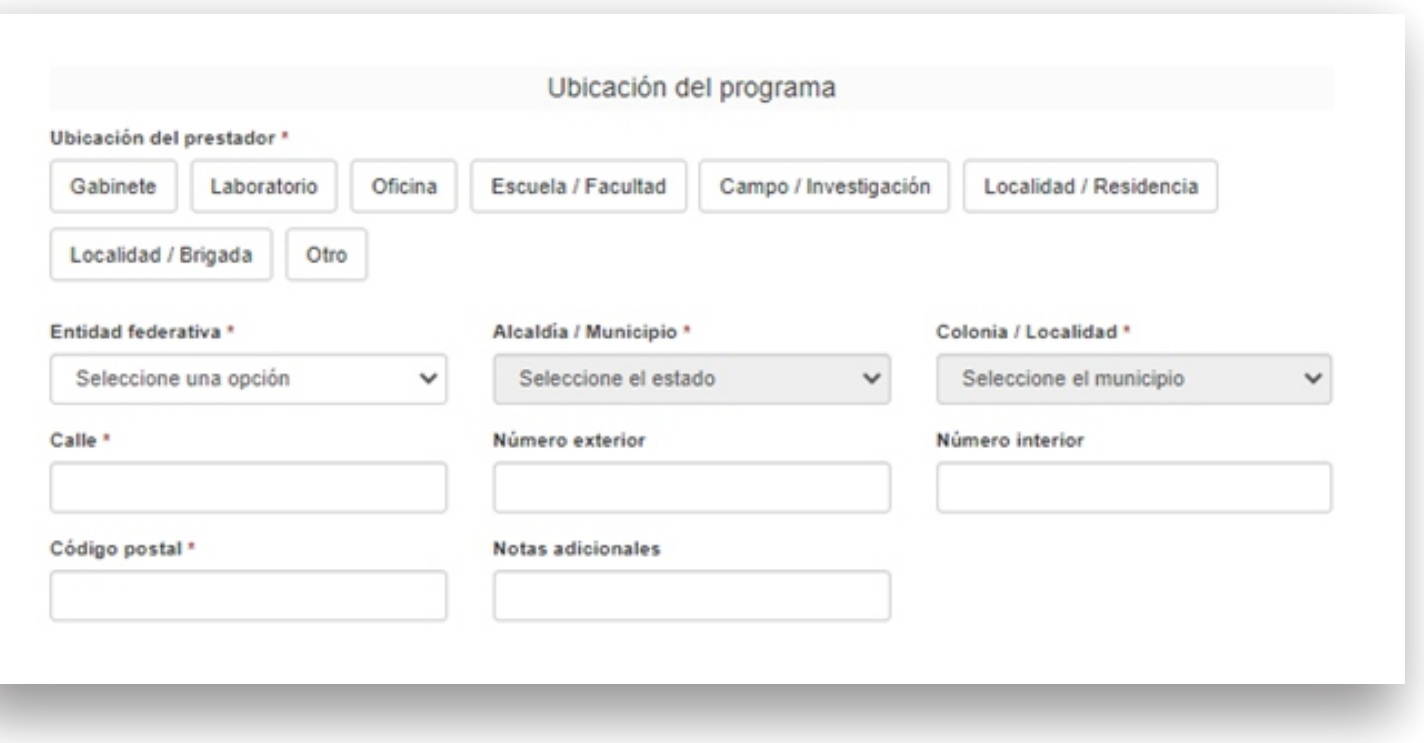

7. Seleccione una o más opciones de **transporte público** cercano al lugar donde se desarrollarán las actividades del programa.

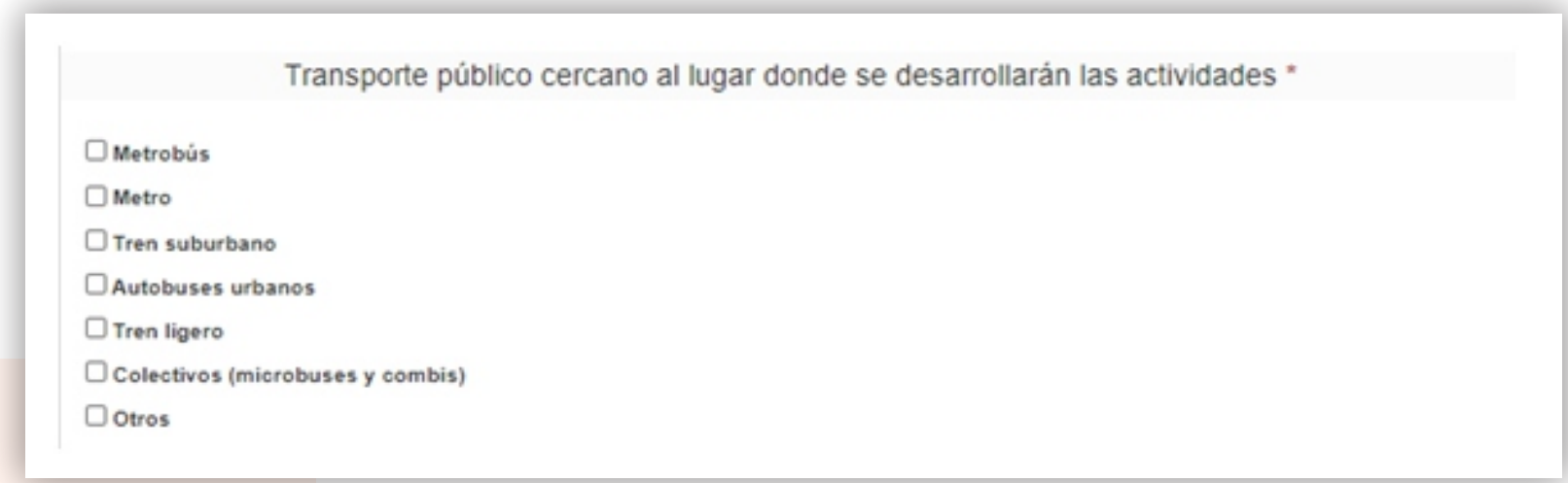

8.Elija una o más opciones de **apoyo a los y las practicantes.**

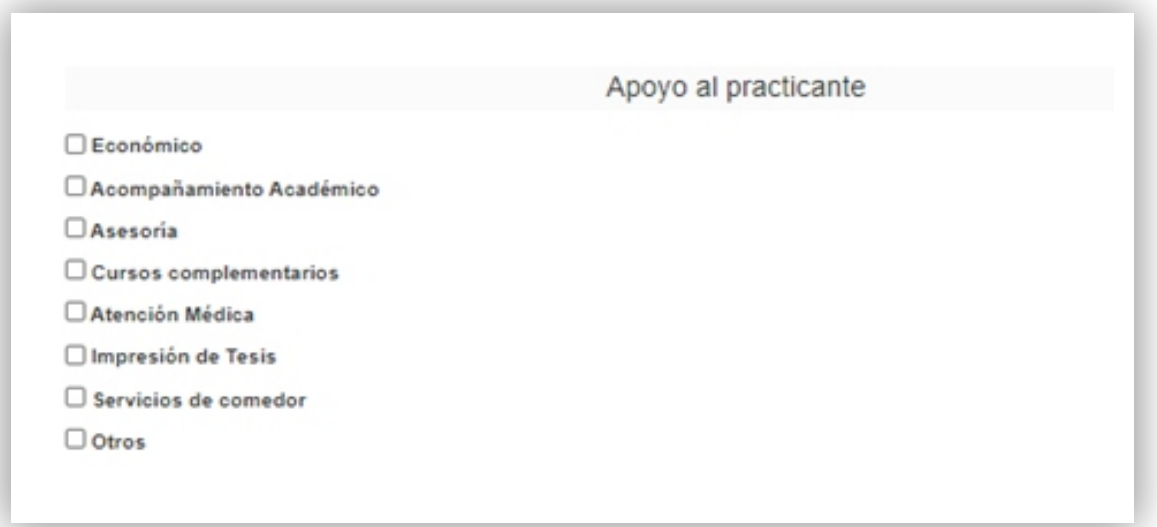

9. De acuerdo con las necesidades del programa, elija una o más **Carreras** o **Estudios Técnicos Especializados (ETE**) y seleccione el botón **"Agregar"**.

*https://www.cch.unam.mx/academica/opcionestecnicas* Estudios Técnicos Especializados de bachillerato en *http://dgenp.unam.mx/servgrales/servestec.html* y **Nota.** Podrá consultar consultar las siguientes opciones para elegir carreras y/o estudios técnicos especializados: Carreras en *http://www.oferta.unam.mx* 

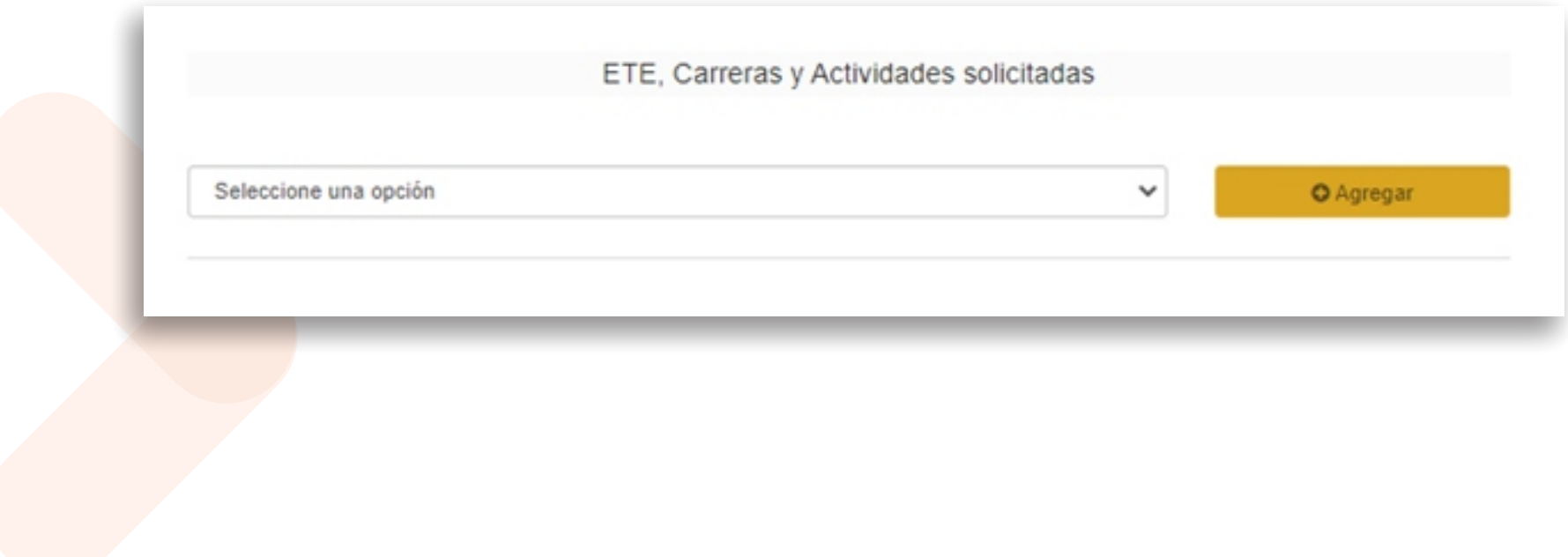

10. De acuerdo con las necesidades del programa determine el **número de practicantes solicitados** y describa como mínimo cinco **actividades** sustantivas que realizarán los y las practicantes por cada opción de Estudios Técnicos Especializados o Carreras requeridas y seleccionando el botón **"Agregar"**.

> **Nota.** Por cada Estudio Técnico Especializado (ETE) o Carreras las actividades no podrán ser las mismas y deberán corresponder a la descripción de los perfiles profesionales de cada una de ellas.

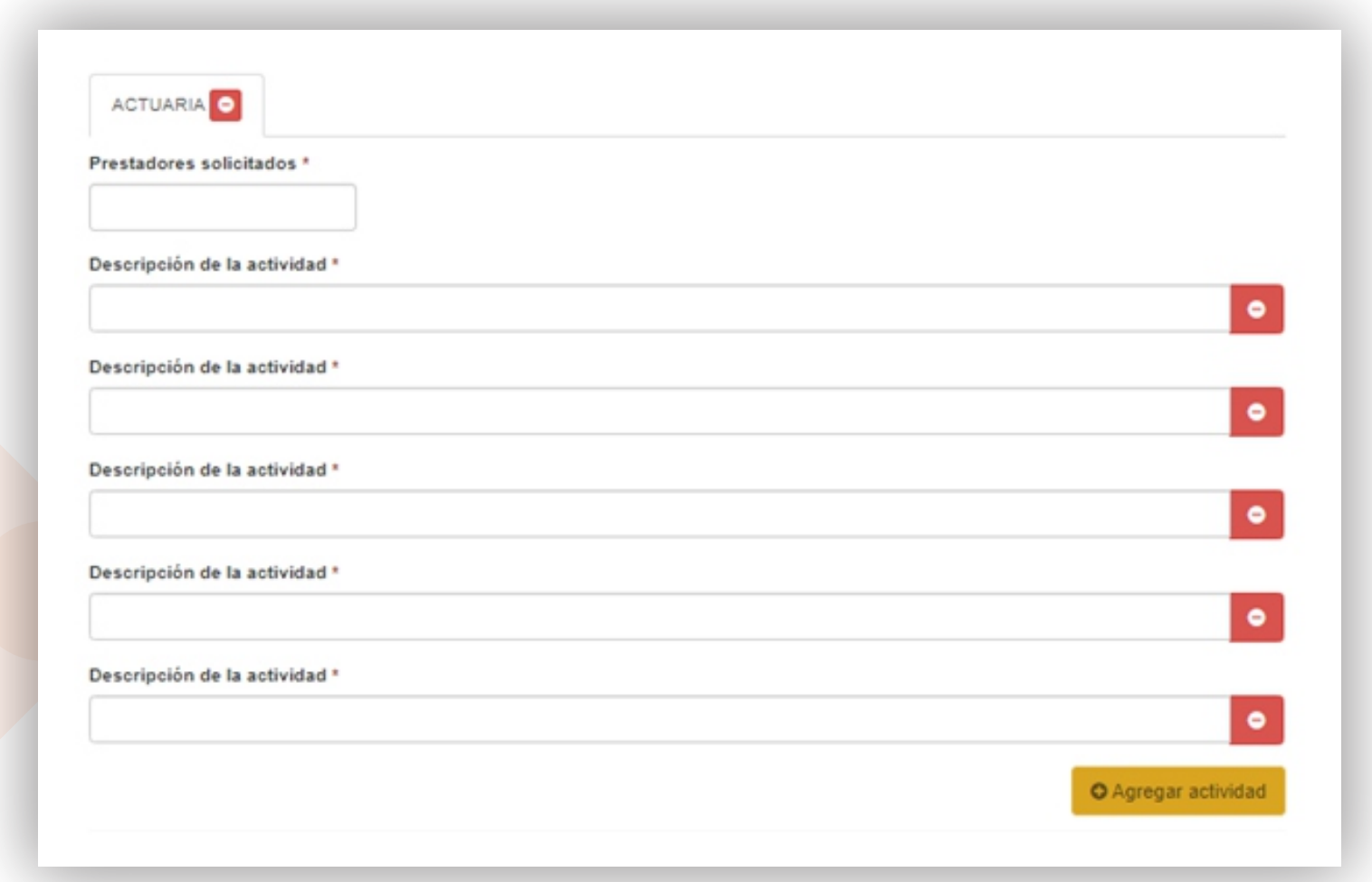

11. Seleccione únicamente siete **Competencias** que desarrollarán los y las practicantes durante la práctica.

## Competencias a desarrollar por las y los practicantes durante el programa \* SELECCIONE SIETE COMPETENCIAS.

Personales

 $\Box$  Adaptabilidad

 $\Box$  Aprendizaje continuo

Confianza

Interpersonales

**OAsesoria**  $\Box$  Comunicación

□ Trabajo en equipo

 $\Box$  Iniciativa

 $\Box$  Energía

 $\square$  Impacto

De liderazgo

□ Liderazgo Compartiendo responsabilidad

Participación en reuniones

 $\Box$ Integridad □ Tolerancia al estrés  $\Box$  Tenacidad

Toma de decisiones

 $\Box$  Toma de decisiones

Planeación y organización

De negocios/ventas

O Orientación al cliente

Habilidad de persuasión

**Nota:** Consulte Anexo B: Competencias.

**@** Ayuda

### 12. Seleccione **"Enviar Formato"**.

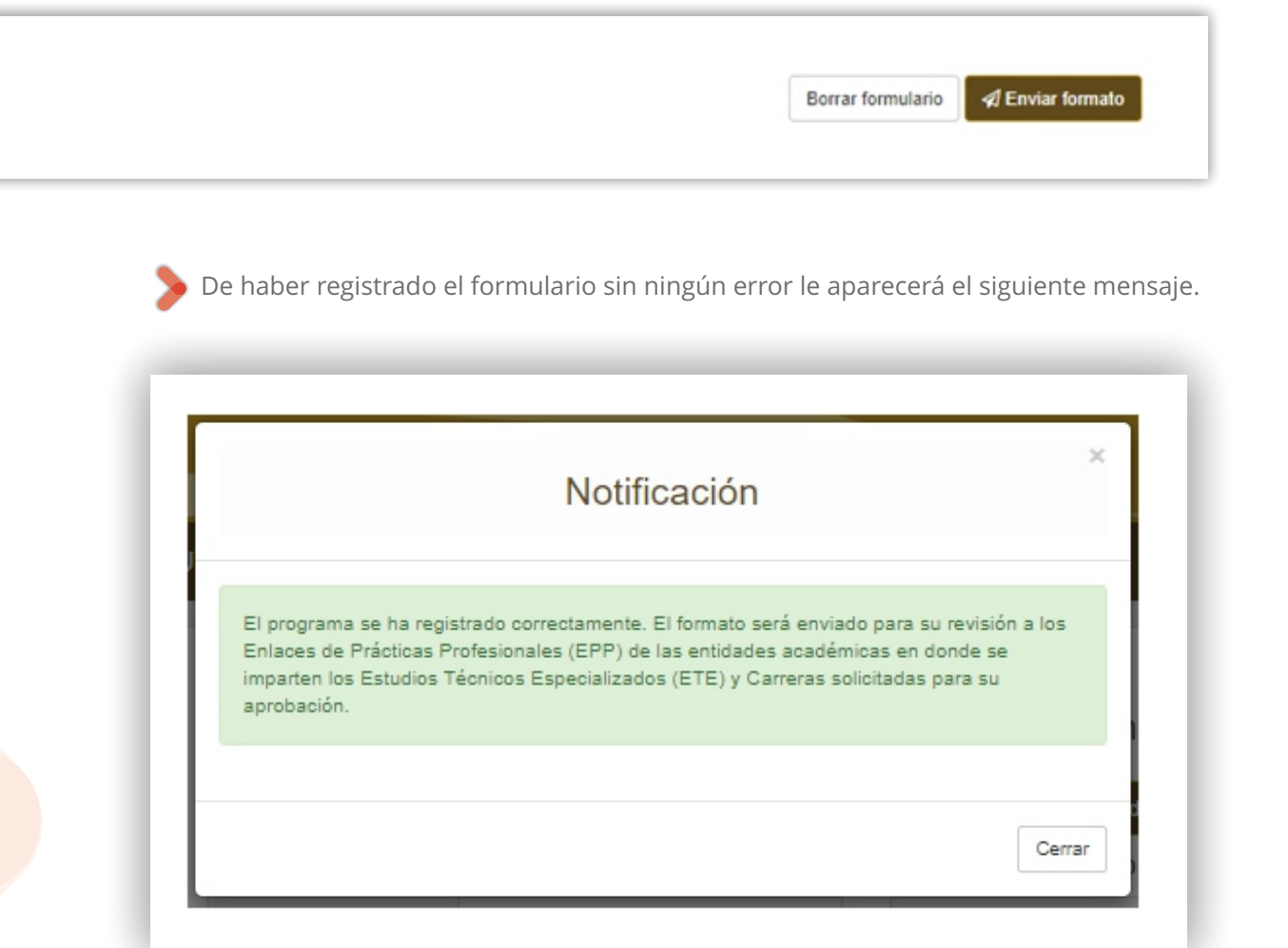

**o a los teléfonos 55 5622 0420 y 55 5622 0426 de lunes a viernes de 9:30 a 14:30 horas y de 17:30 a 19:30 horas. Para cualquier aclaración, favor de contactarnos al correo electrónico** *dgoae.practicas@unam.mx*